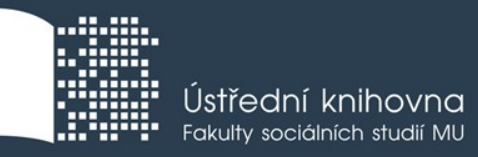

# **Základy práce s informačními zdroji pro bc. studenty MVZ**

**Mgr. Dana Mazancová, DiS.**

**Brno, 31. 10. a 1. 11. 2017**

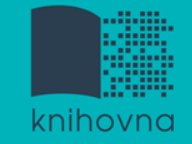

# **Osnova lekce:**

- Export záznamů z databáze Sage do citačního software EndNote Web
- **□ Kontrola úkolu, diskuse**
- **□ EBSCO Discovery Service**
- Elektronické knihy

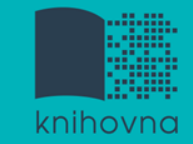

# **Export záznamů z databáze Sage do citačního software EndNote Web**

- 1) Vytvoření účtu v [EndNote](http://www.myendnoteweb.com/) [Web](http://www.myendnoteweb.com/).
- **2) Vyhledání záznamů** v databázi Sage a jejich výběr **("Download selected citations"** nahoře pod záznamy).
- 3) Poté zvolit **"Format" - EndNote** a kliknout na **"Download Citation".**
- 4) Objeví se další stránka s hláškou **"Otevíráte soubor"** např. sage\_dsna9.**enw**. Zvolte **"uložit".**

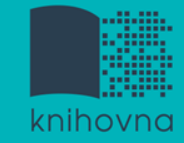

# **Export záznamů z databáze Sage do citačního software EndNote Web II.**

5) **Otevřete si** citační manager [EndNote](http://myendnoteweb.com/) [Web](http://myendnoteweb.com/) a přihlaste se pomocí zvolených přihlašovacích údajů.

6) **Vyberte soubor,** v našem případě sage\_dsna9.enw, "**Import Option - EndNote Import**" v poli "**To**" **zvolte složku,** do které chcete záznamy přidat, případně si vytvořte novou.

7) Objeví se hláška sdělující, kolik záznamů bylo naimportováno (např. " references were imported into "Political Science" group. ")

# **Kontrola úkolu, diskuse**

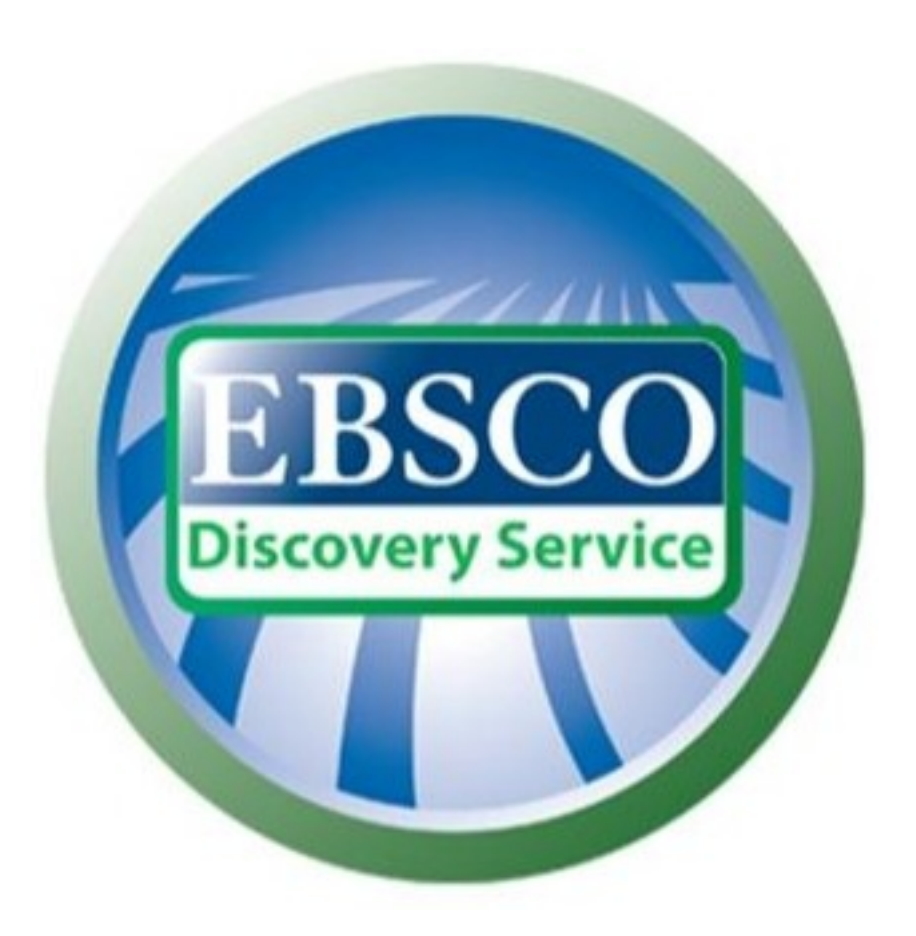

# **discovery.muni.cz**

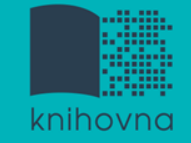

# **EBSCO Discovery Service**

- Na základě jednoho vyhledávacího dotazu umožňuje prohledávat více zdrojů současně v rámci jednoho rozhraní
- Podpora vzdáleného přístupu
- $\Box$  Producent fa EBSCO

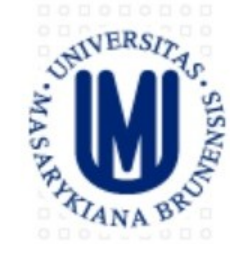

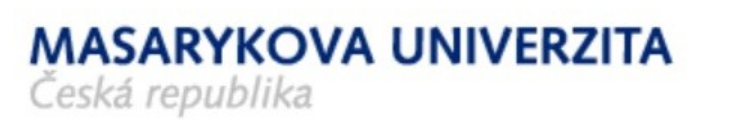

## Vyhledávání v elektronických informačních zdrojích\* Masarykovy univerzity

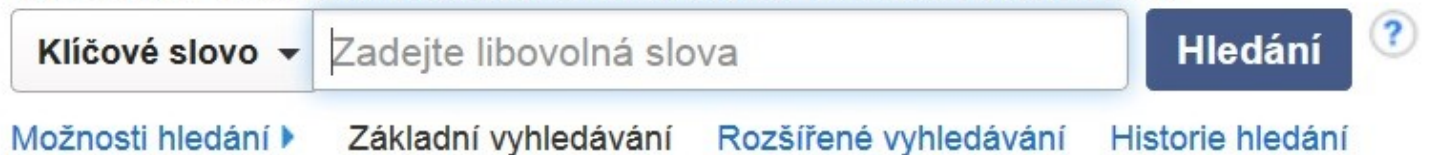

Portál elektronických zdrojů MU

Databáze závěrečných prací (IS MU)

Knihovní systém Aleph

Knihovny MU

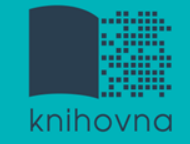

# **EBSCO Discovery Service**

Umožňuje prohledávání:

- $\dots$  **Souborného katalogu knihoven MU**
- **❖** Univerzitních databází
- Databází elektronických knih
- $\div$  **Závěrečných prací MU**
- Volně dostupných zdrojů

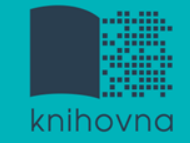

# **Více informací o EDS**

**I** Můžete využít např. tento [interaktivní tutoriál](http://www.ukb.muni.cz/kuk/animace/eiz/discovery/)

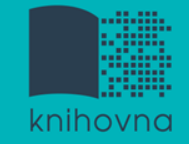

# **EBSCO Full Text Finder**

 Pokud v databázi není obsažen plný text dokumentu, tak je prostřednictvím této služby nabídnuto jeho dohledání v jiném zdroji (databázi, katalogu, vyhledávači)

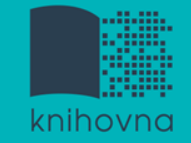

 Umožňuje zjistit, zda má MU přístup k elektronické verzi zadaného časopisu nebo knihy

 $\Box$  Je propojen s technologií A-to-Z Link Resolver (EBSCO Full Text Finder)

Nové vyhledávání

Seznam dostupných časopisů a knih na MU

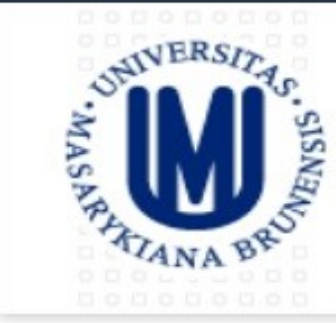

**MASARYKOVA UNIVERZITA** Ceská republika

## **Searching: Library Publications**

"conflict resolution"

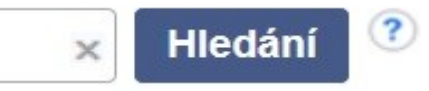

## Publikace

## Procházet podle disciplín

Find resources available from the library's collection

Alternativní a komplementární medicína (138)

Anatomie a fyziologie (257)

Antropologie (323)

Aplikované vědy (405)

Architektura (213)

Farmacie a farmakologie (592) Film (216) Fyzika (1056) Fyzikální terapie a ergoterapie (66) Genderová studia a feminismus (197)

## Aktuální vyhledávání

Najdi všechny zadané terminy:

"conflict resolution"

## 1. Conflict Resolution

ISSN: 0731-4086, 2328-174X. Peace & Conflict Studies.

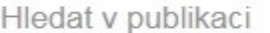

#### Přístup k plnému textu

그 JSTOR Arts & Sciences II Archive Collection 03/01/1957 - 09/01/1957

Omezit výsledky

#### Téma

w

 $\rightarrow$ 

- family & relationships / conflict resolution (16)
- family & relationships / family relationships (15)
- family & relationships / abuse / elder abuse (12)
- social science / violence in society (9)
- business & economics / conflict resolution & mediation  $(5)$
- peace & conflict studies (4)

#### Zobrazit další

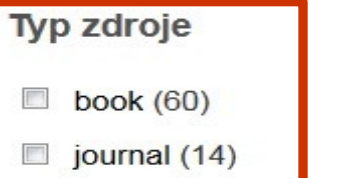

## 2. Conflict Resolution Quarterly

ISSN: 1536-5581, 1541-1508. Arbitration.

Hledat v publikaci

## Přístup k plnému textu

[4] Business Source Complete 09/01/2001 - současnost (Pozdržení plného textu: 1 rok)

己 Wiley Online Library 01/01/1996 - 12/31/2015

## 3. Journal of Conflict Resolution

ISSN: 0022-0027, 1552-8766. Arbitration.

Hledat v publikaci

## Přístup k plnému textu

구 ABI/INFORM Global 09/01/1995 - 12/01/2007

구 Arts & Humanities Database 09/01/1995 - 12/01/2007

Aktuální vyhledávání

Najdi všechny zadané terminy:

"conflict resolution"

Omezit výsledky

#### Téma

- family & relationships / conflict resolution (16)
- family & relationships / family **FR** relationships (15)
- family & relationships / abuse / elder abuse (12)
- social science / violence in society (9)
- business & economics / conflict resolution & mediation  $(5)$
- peace & conflict studies (4)

#### Zobrazit další

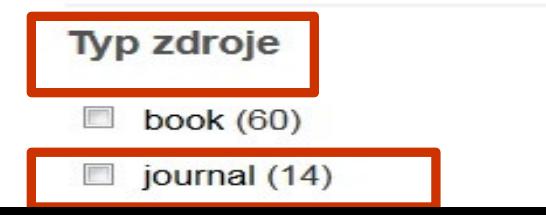

## 1. Conflict Resolution

ISSN: 0731-4086, 2328-174X. Peace & Conflict Studies.

Hledat v publikaci

#### Přístup k plnému textu

그 USTOR Arts & Sciences II Archive Collection 03/01/1957 - 09/01/1957

## 2. Conflict Resolution Quarterly

ISSN: 1536-5581, 1541-1508. Arbitration.

Hledat v publikaci

 $\Rightarrow$ 

Ψ

## Přístup k plnému textu

고 Business Source Complete 09/01/2001 - současnost (Pozdržení plného textu: 1 rok)

구 Wiley Online Library 01/01/1996 - 12/31/2015

## 3. Journal of Conflict Resolution

ISSN: 0022-0027, 1552-8766. Arbitration.

Hledat v publikaci

## Přístup k plnému textu

r <sup>2</sup> ABI/INFORM Global 09/01/1995 - 12/01/2007

 $\Box$  Arts & Humanities Database 09/01/1995 - 12/01/2007

Institution: Masarykova Univerzita

THE JOURNAL OF

Journal of the Peace Science Society (International)

Volume 60 | Nomber 7 | Cotober 2016

Articles

Christopher M. Sullivan toblication. Repression, and the Enforcement of Political Civil Manika Nakoa and Emilia Juzyna Powel

he fisle of Domesic Opposition and International Justice Regimes in Recordial<br>Transform of Power 

Vincenzo Bove, Kristian Skrede Gleditah, and Petros G. Selen's

Philip Arena and Anna O. Pechankin teind Subsidies and Lasting Peace

Sine Aakre, Lef Helland, and Jon How

**RESOLUT** 

## 3. Journal of Conflict Resolution

ISSN: 0022-0027, 1552-8766. Arbitration.

Hledat v publikaci

- Přístup k plnému textu
	- ABI/INFORM Global 09/01/1995 12/01/2007
	- Arts & Humanities Database 09/01/1995 12/01/2007
	- Education Database 09/01/1995 12/01/2007
	- JSTOR Arts & Sciences II Archive Collection 12/01/1957 současnost (Pozdrž
	- ProQuest Central 09/01/1995 12/01/2007

Sage Humanities and Social Science Package 2015 02/01/1999 - současnost

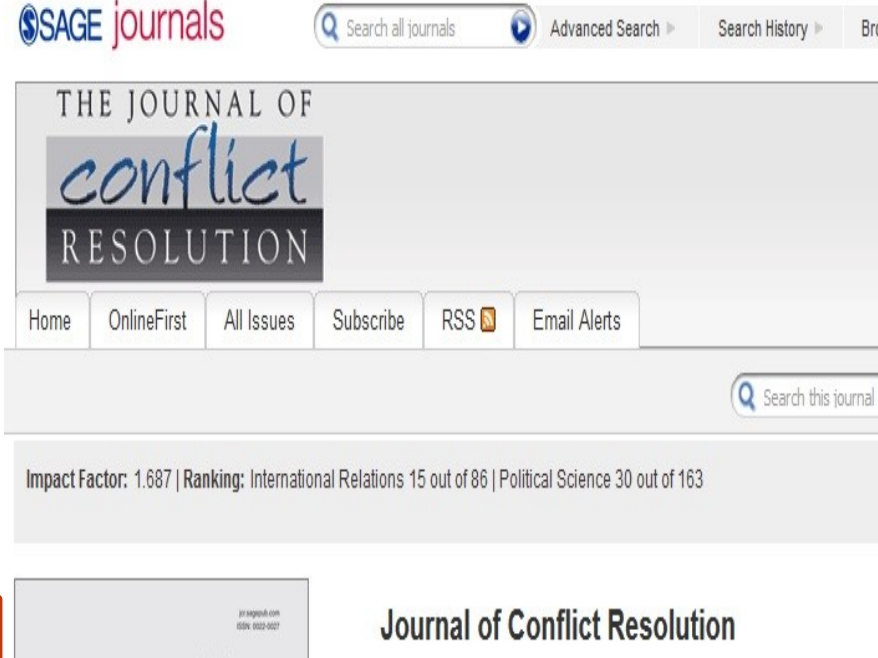

Journal of Conflict Resolution (JCR), peer-reviewed and published eight times a year, for more than fifty years has provided scholars and researchers with the latest studies and theories on the causes of and solutions to the full range of human conflict. JCR focuses on conflict between and within states, but also explores a variety of inter-group and interpersonal conflicts that may help in understanding problems of war and peace. This journal is a member of the Committee on Publication Ethics (COPE).

 $m$  Sian In

My Tools

5-Year Impact Factor: 3.099

- **O** OnlineFirst
	- (Forthcoming articles published ahead of print)
- Current Issue: October 2016

## Aktuální vyhledávání

Najdi všechny zadané terminy:

"conflict resolution"

## Omezit výsledky

#### Téma

- family & relationships / conflict resolution (16)
- family & relationships / family relationships (15)
- family & relationships / abuse / elder abuse (12)
- social science / violence in society (9)
- business & economics / conflict resolution & mediation  $(5)$
- peace & conflict studies (4)

#### Zobrazit další

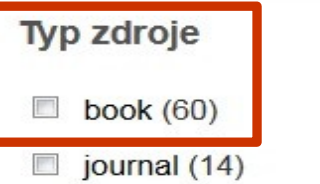

## 1. Conflict Resolution

ISSN: 0731-4086, 2328-174X. Peace & Conflict Studies.

Hledat v publikaci

## Přístup k plnému textu

JSTOR Arts & Sciences II Archive Collection 03/01/1957 - 09/01/1957

## 2. Conflict Resolution Quarterly

ISSN: 1536-5581, 1541-1508. Arbitration.

Hledat v publikaci

 $\!>$ 

 $\omega$ 

 $\mathcal{L}_{\mathbf{a}}$ 

## Přístup k plnému textu

己 Business Source Complete 09/01/2001 - současnost (Pozdržení plného textu: 1 rok)

Wiley Online Library 01/01/1996 - 12/31/2015

## 3. Journal of Conflict Resolution

ISSN: 0022-0027, 1552-8766. Arbitration.

Hledat v publikaci

- Přístup k plnému textu
	- ABI/INFORM Global 09/01/1995 12/01/2007
	- Arts & Humanities Database 09/01/1995 12/01/2007

## 2. Promoting Justice, Human Rights and Conflict Resolution Through International Law: L'homme Et Du Règlement Des Conflits Par

By: Kohen, Marcelo G. Brill Academic Publishers, ISBN: 978-90-04-15383-7, 978-1-281-40055-0, 978-90-474-1093-5.

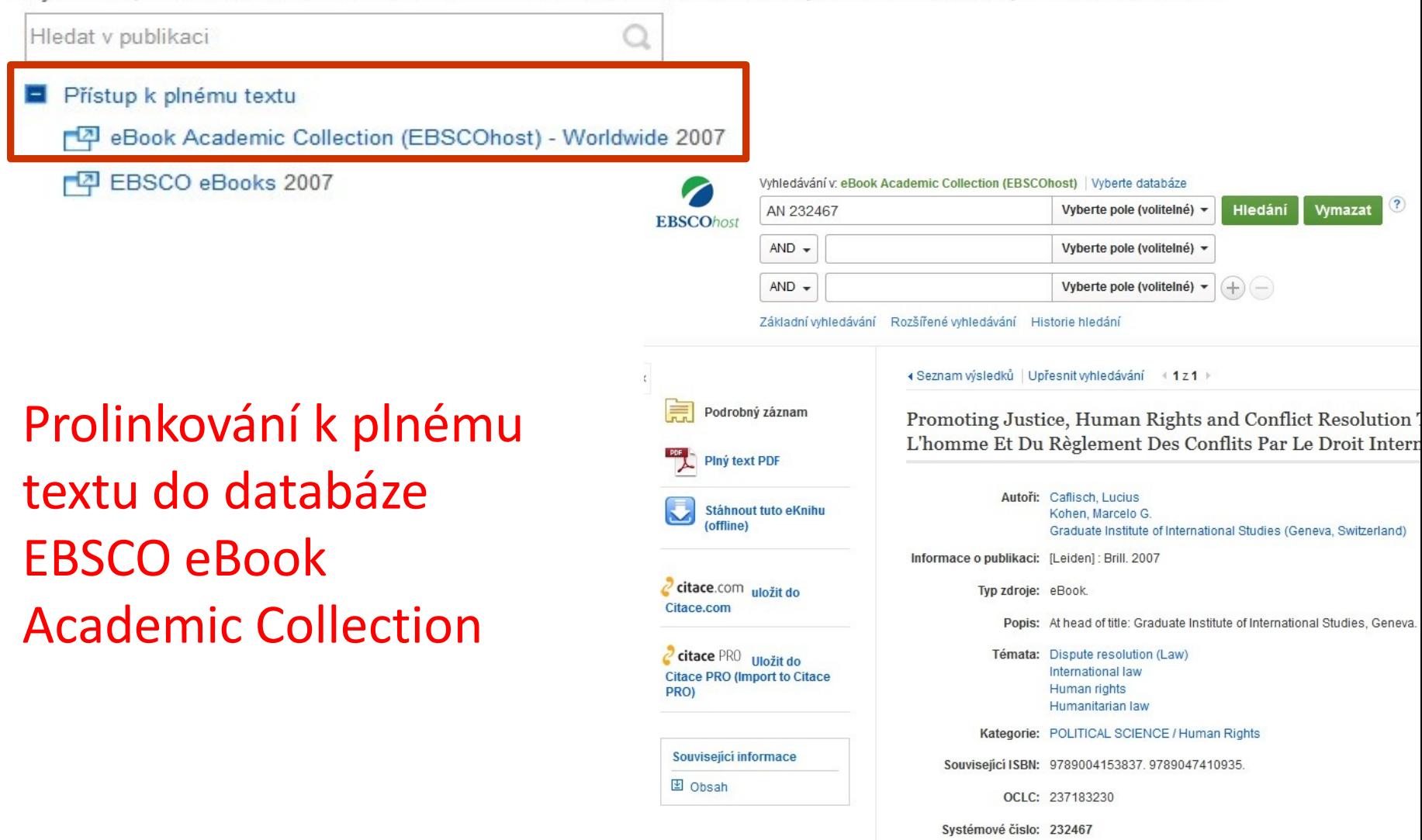

# **Elektronické knihy**

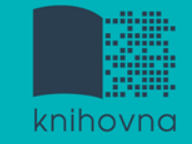

# **EBSCO eBook Academic Collection**

- Multioborová kolekce e-books pro MU na rok 2017 **Více než 160.000 e-knih**
	- Ukládání do složky (pro trvalé uložení je zapotřebí si založit účet v db EBSCO)
	- $\dots$  Offline čtení přes Adobe Digital Editions
	- *S***dílení s dalšími uživateli**
	- **V**Import do Citace.com a EndNote Web

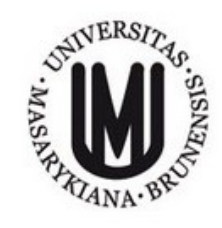

Searching: eBook Academic Collection (EBSCOhost) | Choose Databases Search Enter any words to find books, journals and more  $\times$ 

Basic Search Advanced Search Search History

## **all** eBook Collection

#### **Browse By Category**

Children's & Young Adult Fiction Children's & Young Adult Nonfiction Arts & Architecture Biographies & Memoirs Body, Mind & Spirit **Business & Economics** Computer Science Cooking Crafts & Collectibles Education Engineering & Technology Fiction **Health & Medicine** History Home & Garden Humor Law Literature & Criticism Mathematics Philosophy Political Science Psychology

Reference

#### Highlights

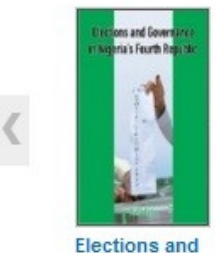

Governance ... by Agbu, Osita...

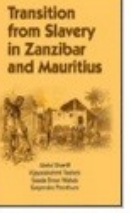

 $\left( \mathbf{?}\right)$ 

**Transition From** Slavery i...

by Sheriff, Abdul

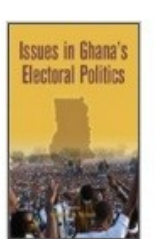

**Issues in Ghana's** Elector...

by Ninsin, A.

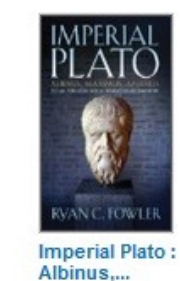

by Fowler, Ryan C....

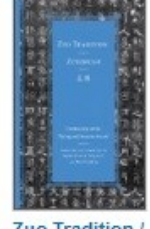

Zuo Tradition / Zuozhuan ... by Durrant, Stephen W....

#### Featured eBooks

#### **Political Science**

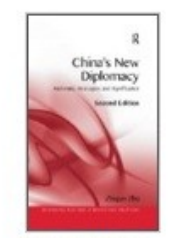

∢

China's New Diplomacy: R... by 7hu 7hioun

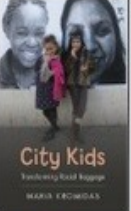

City Kids: Transforming... hy Kromidae Maria

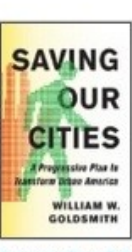

Saving Our Cities : A Pro... by Coldemith, William W. **Agents of Terror:** Ordina...

hy Rarnetain, Sath

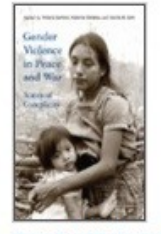

**Gender Violence in** Peace ... hy Sanford Victoria

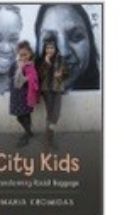

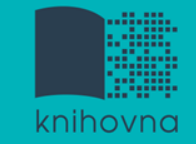

# **Výpůjčka e-knih - Adobe Digital Editions**

- **□ Ke stažení (vypůjčení) e-knih je potřebné** nainstalovat do počítače [Adobe® Digital](http://www.adobe.com/products/digitaleditions/) [Editions](http://www.adobe.com/products/digitaleditions/) a aktivovat AdobeID
- E-knihy lze stáhnout do kteréhokoliv [zařízení](http://blogs.adobe.com/digitalpublishing/supported-devices)[,](http://blogs.adobe.com/digitalpublishing/supported-devices) [které podporuje Adobe® Digital](http://blogs.adobe.com/digitalpublishing/supported-devices) [Editions](http://blogs.adobe.com/digitalpublishing/supported-devices)
- Možnost číst knihy na zařízení s OS Android (Android market) a iPad

# **Adobe Digital Editions**

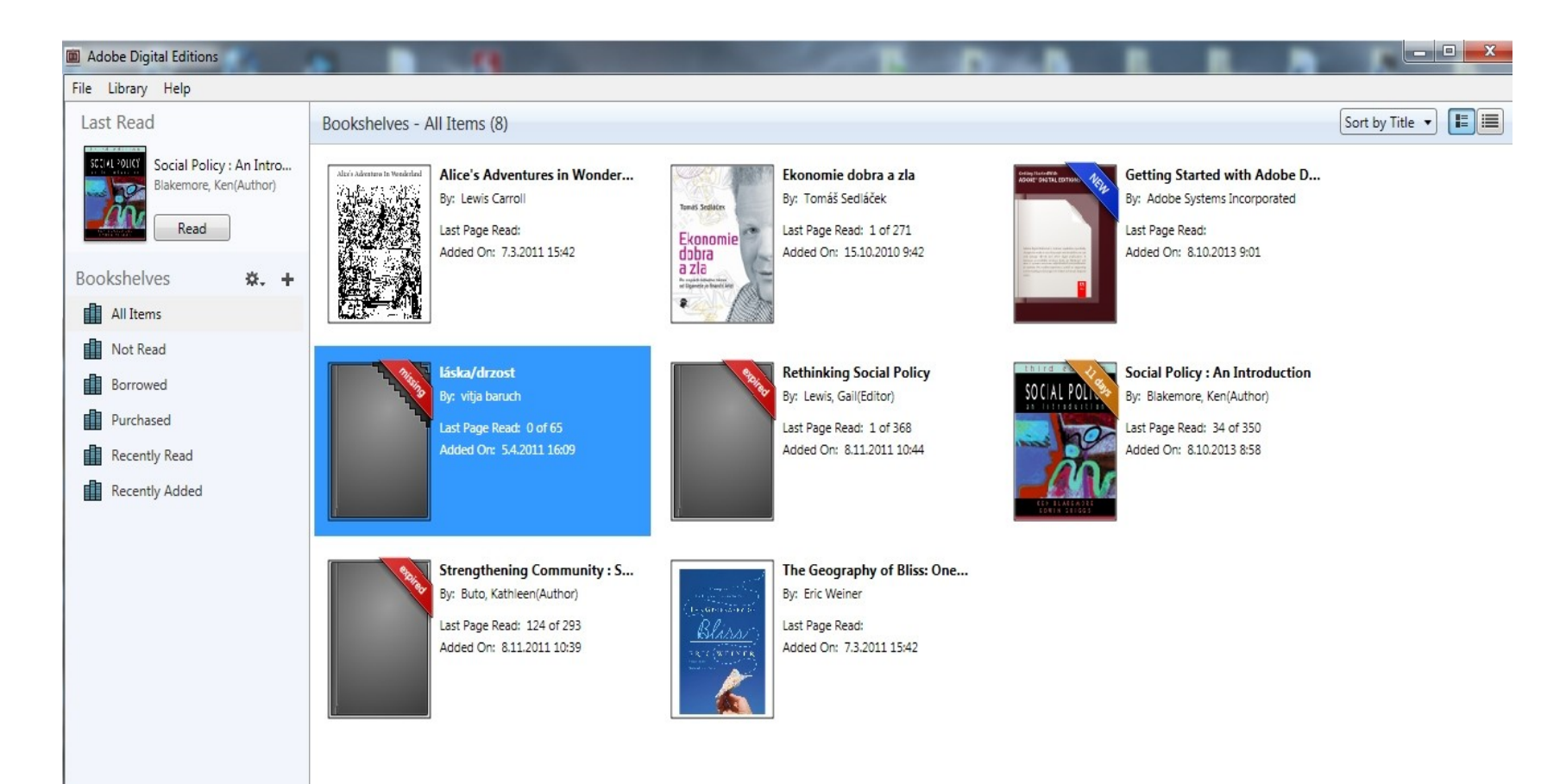

# **Adobe Digital Editions - otevřená kniha**

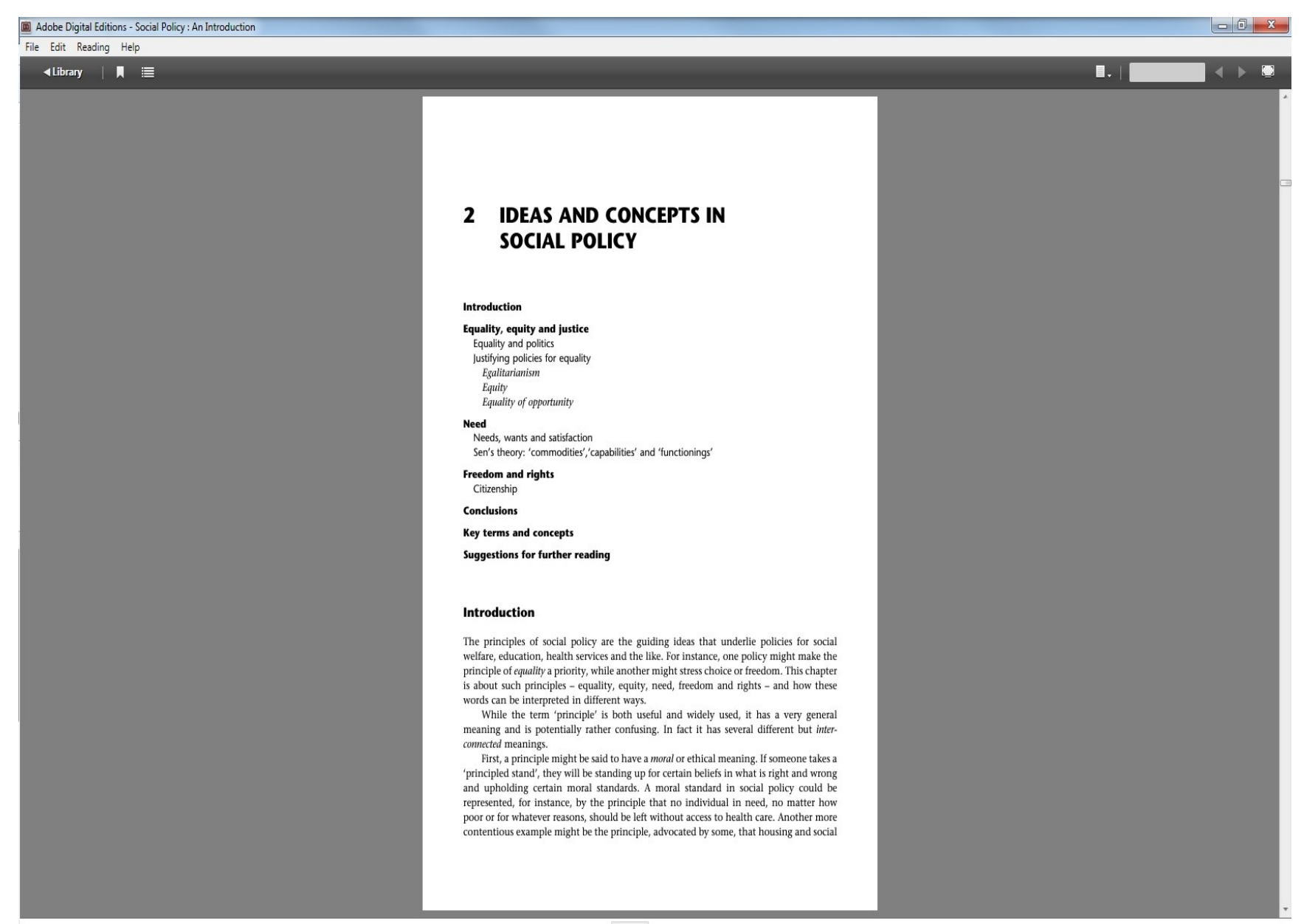

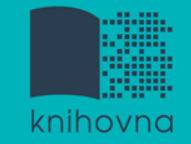

# **Sage Knowledge**

Více než 800 e-knih

- $\dots$ **Vydavatelství Sage Publications**
- **\*kolekce:**

*Health and Social Care*

*Politics and International Relations*

*Psychology*

*Sociology*

## SSAGE knowledge Browse Products Profile LOGIN: Masarykova Univerzit... The premier social sciences platform for SAGE and CQ Press book, reference, and video content. Search for books, videos, encyclopedias... Advanced Search

#### **Products on SAGE Knowledge**

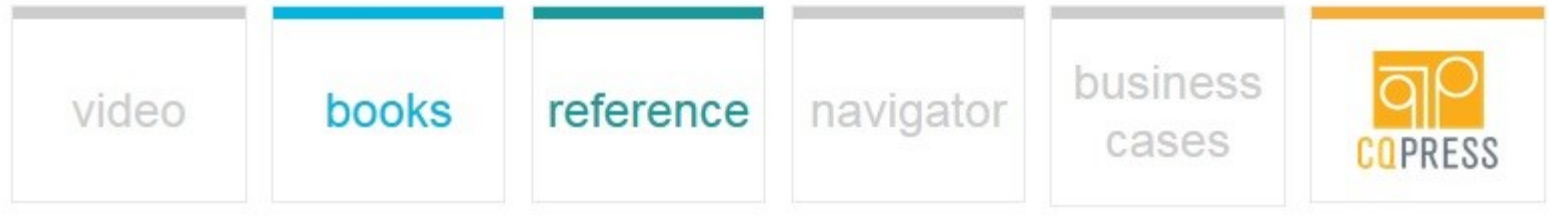

#### **Browse by Subject Browse by Content Type Business & Management** Counseling & Psychotherapy ⊕ F Aa Criminology & Criminal Justice Education Geography, Earth & Environmental Encyclopedias **Books** Handbooks Dictionaries Science **Health & Social Care** Media, Communication & Cultural Studies **Politics & International Relations**

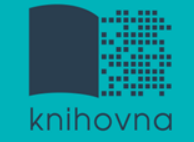

# **eReading.cz – trvalá výpůjčka e-knih**

□ České odborné e-knihy

- $\cdot$  **Seznam dostupných českých eknih a návod na** využití služby naleznete na stránkách [knihovny](http://knihovna.fss.muni.cz/index.php?sekce=31&podsekce=97)  [FSS](http://knihovna.fss.muni.cz/index.php?sekce=31&podsekce=97)
- $\lozenge$  **Podmínka pro využití je registrace čtenáře na** portálu eReading.cz
- **\*** Podporované formáty knih: pdf, kindle, epub

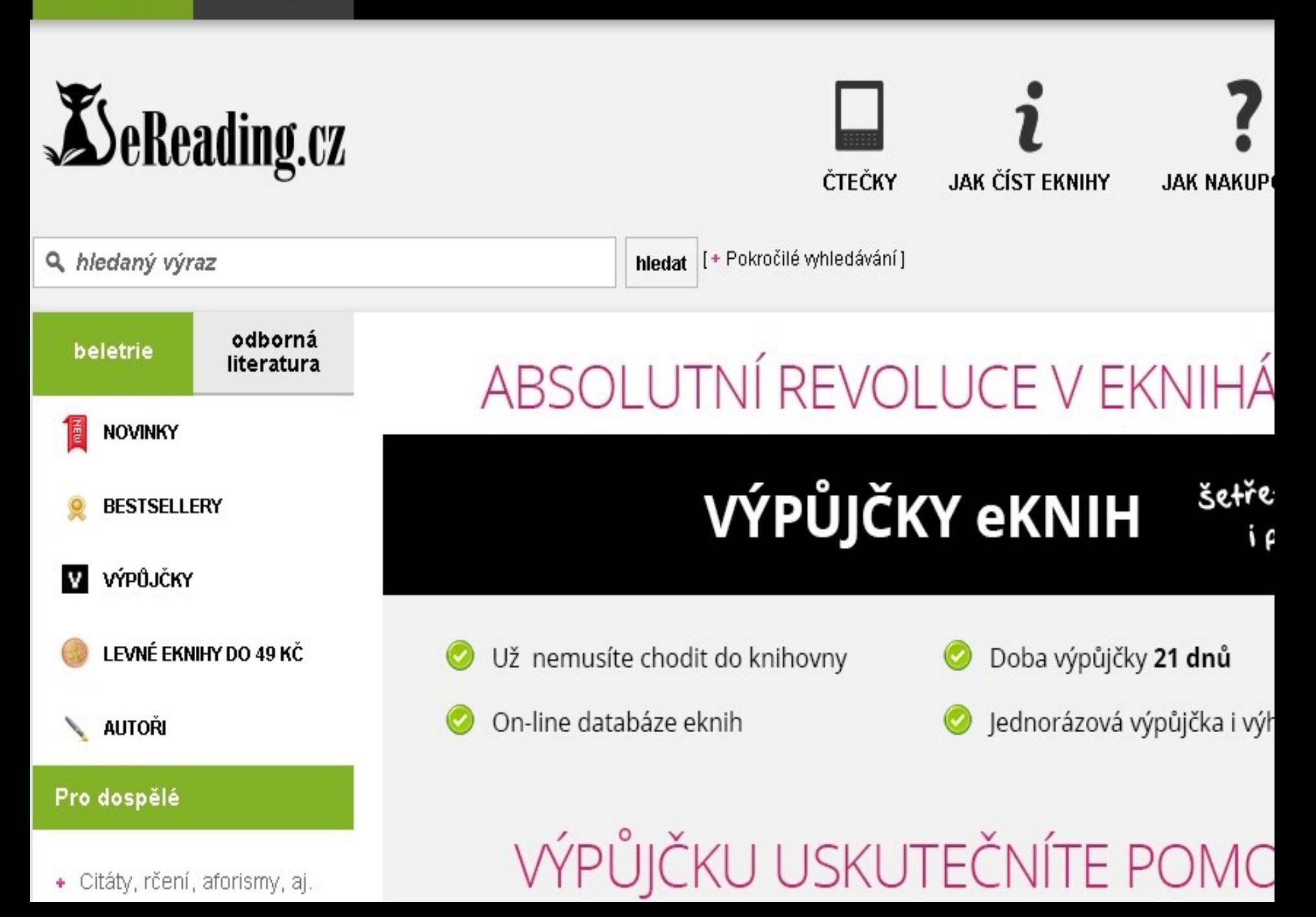

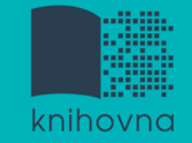

## **Gale Virtual Reference Library**

# Knihy převážně encyklopedického charakteru Cca 40 e-knih

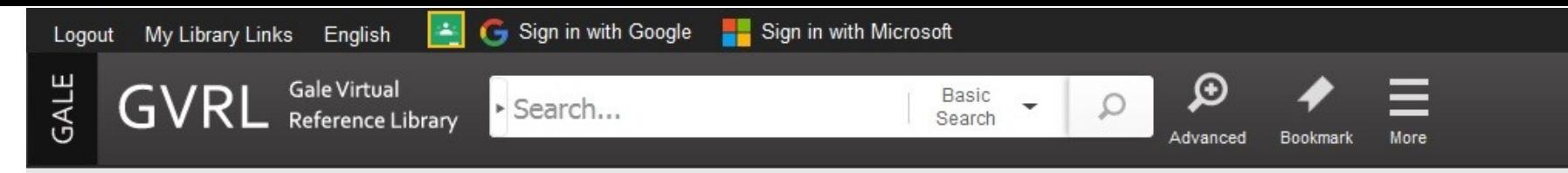

Librarian Sign-In

## **Social Science**

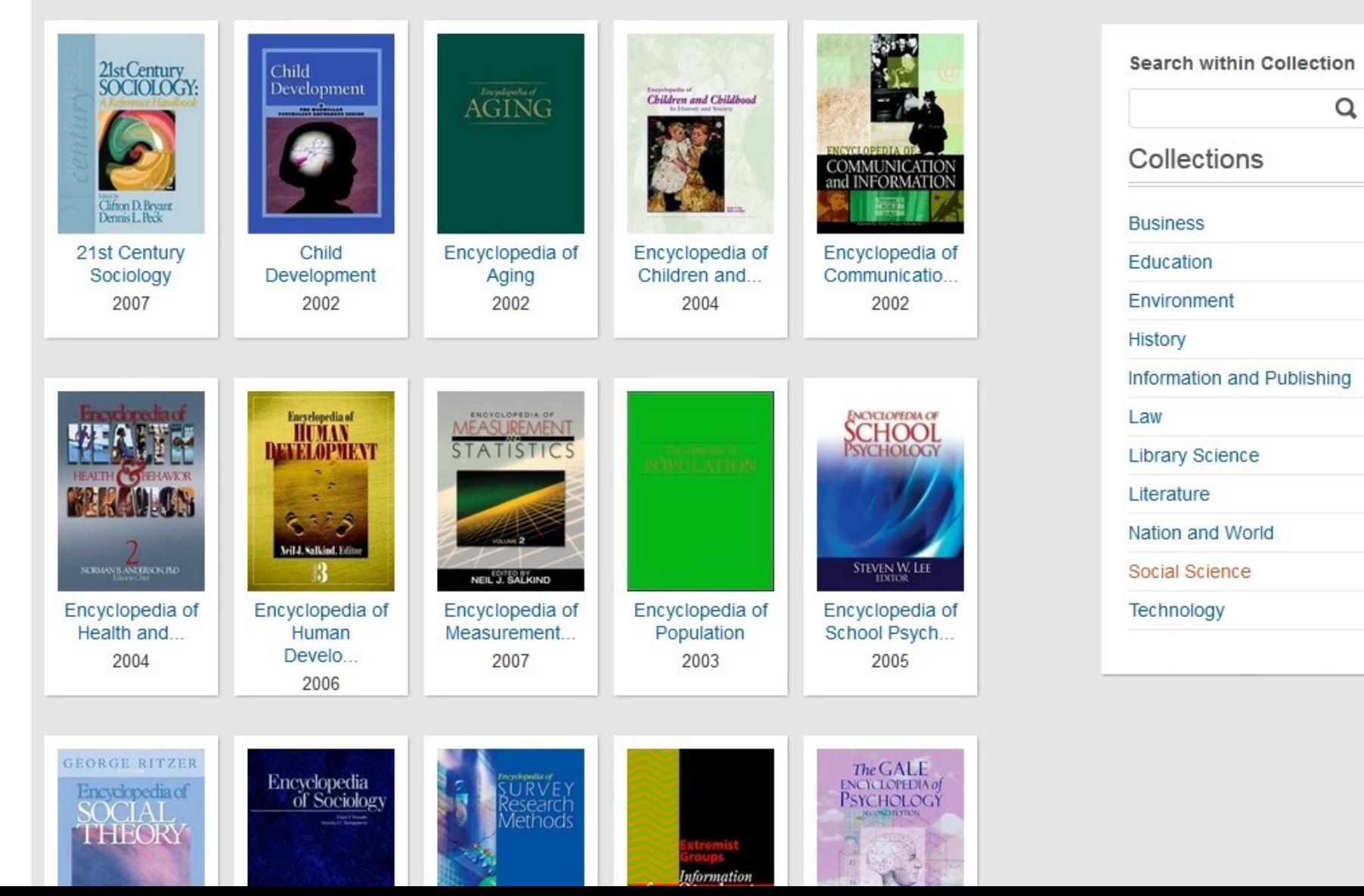

Shrnutí

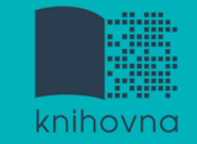

## **EBSCO Discovery Service**

# Umožňuje vyhledávat ve více zdrojích současně

 **Seznam dostupných časopisů a knih na MU**  ověření, zda MU má přístup k zadanému titulu časopisu nebo knihy

# **EBSCO Full Text Finder** - umožňuje prolinkování k plnému textu

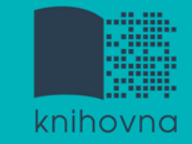

## **EBSCO eBook Academic Collection**

Multioborová databáze, více jak 160.000 e-knih

## **Sage Knowledge**

Více než 800 e-knih od vydavatele Sage Publications

## **Gale Virtual Reference Library**

 $\dots$  **Multioborová databáze, cca 40 e-knih** 

## **eReading.cz**

e-knihy v češtině

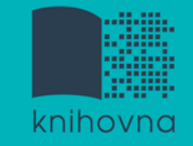

# **Literatura**

 Návod eReading.cz [online]. [cit. 24-10-2017]. Dostupný z: http://knihovna.fss.muni.cz/ezdroje.php?pods ekce=&ukol=2&subukol=1&id=53

Informace z portálu ezdroje.muni.cz

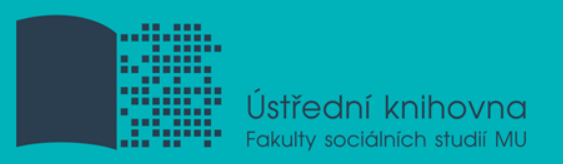

# **Děkuji Vám za pozornost**

## **Mgr. Dana Mazancová, DiS. mazancov@fss.muni.cz**

# **infozdroje@fss.muni.cz**